## Comm Server - Download

Perform the following steps to download the Comm Server as a partial into Group 1.

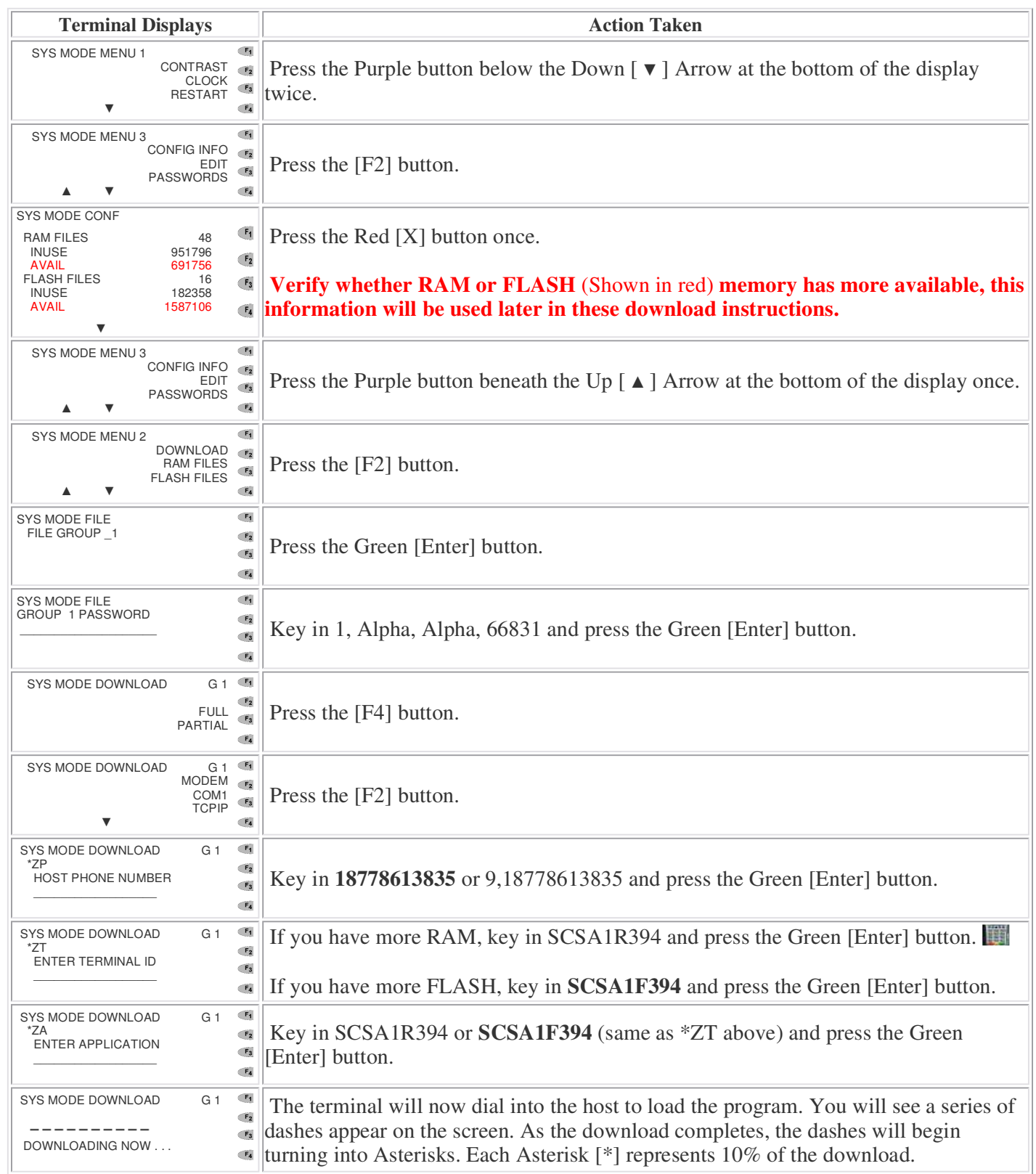

## VeriFone Omni 3730 / Vx510 / Vx570 / Vx610

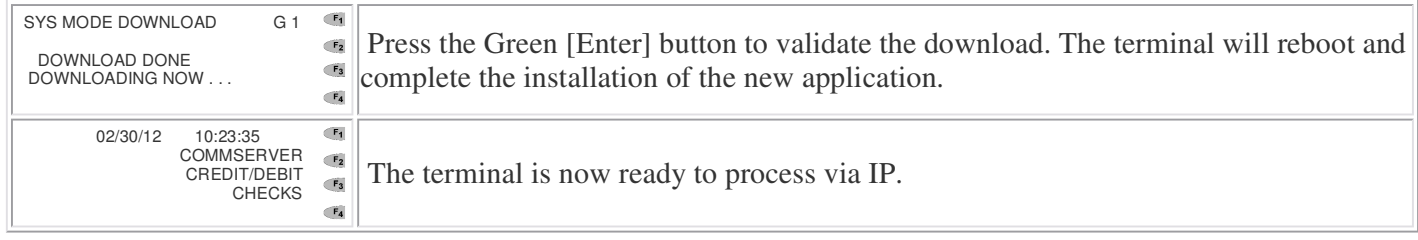

Updated: 11/20/2012